# **تعليمات كتابة مشاريع التخرج**

**قسن هندسة أجصاالت الحاسىب**

ا<mark>للجنة العلمية في القسم</mark>

كلية الرا<mark>فدين الجامعة</mark>

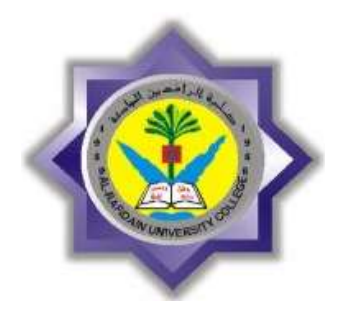

## **جؼليوات كحابة هشاريغ الحخزج قسن هندسة أجصاالت الحاسىب كلية الزافدين الجاهؼة**

- **الورق:** يستعمل فـي المشروع ورق أبـيض قيـاس A4 ولا يسمح باستعمال الـورق المسطر أو ورق الحاسب الإلكتروني المسطر ويستثني من ذلك الملحقات والتي يمكن أن تشمل حسابات الكمبيو تر إذا ار تئي المشر ف ذلك.
- ا**للغـة:** تستعمل اللغـة الإنجليزيـة حصـراً لكتابـة مشـاريع التخـرج فـي قسـم هندسـة أتصــالات الحاسوب كونها علوم حديثة تكاد تقتصر مراجعها على اللغة الإنجليزية

### **-1 كتاب المشروع**

- 1-1 يقدم التقرير بما يحتويه من نص ومعادلات وجداول باستخدام معالج النصوص .)**Microsoft Office Word(** ل مشتً
- 2-1 يطبع المشروع بحيث تكون المسافة بين السطر والسطر الذي يليه مساوية لواحدة ونصَّف (1.5 Spacing )<sub>.</sub> وكذلك لورقة الشكر والنقدير ووُرقة الإهداء و أوراق قوائم الجداول. الرسومات والأشكال والاختصار ات والرموز و المراجع.
- 3-1 يستعمل نفس نوع الخط لكتابة النص الأساسي للمشروع: (English: Times New Romans, 14 pt) ويسمح بكتابة عناوين الفصول والأجزاء والقوائم والرسومات بخط مغاير للخط المستعمل في النص الأساسي مع مراعاة عدم المبالغة في ننويع الخطوط وحجمها.
	- 4-1 **االختصارات**

يسمح باستعمال اختصــار ات المصــطلحات العلميــة داخـل الـنص بعـد أن يكـون قـد استخدم نصبها الكامل أول مرة وعلى أن تورد هذه الاختصـارات في قائمـة منفصـلة نشير إلى المختصر وما يعنيه من اصطلاح علمي.

- 5-1 **برامج الحاسبات** (**Programs Computer**) يستلزّم أحيانــاً إدراج البرّنــامج الخــاّص بالْمشـروع فــي الملحـق أو رسـوم أخرجــ بواسطة الحاسوب، بالإمكان إدراج صـور عنهـا علـى ورق أبـيض مـن نفس النـو ع المستعمل في التقرير على أن تراعي حدود أطراف الورقة كمـا فـي جسم المشروع ويجب أن تكّون طباعة البرامج واضحة.
	- 6-1 **ترقيم الصفحات**
- 1-6-1 يستخدم التر قيم اليونـاني لصـفحات مـا قبل المشروع (... I, II, II, IV ) ويستخدم) ( الترقيم العربي الأصل (1، 2 ، 3 ...) من بداية فصول المشروع (أول ورقة في فصل المقدمة) وحتى نهايتها(أخر ورقة في قائمة المراجع References). أما الملاحق فتر قم صفحات كل ملحق على حدى بأر قام متسلسلة مر تبطة بحر ف أبجدي متسلسل برمز لكل ملحق على حدى: (... ,A1, A2, A3).
- 2-6-1 ٪ يكتب رقم الصنفحة أسفل الصفحة وفي منتصفها وعلى ارتفاع (2 سم) من الطرف السفلي للورقة.
	- 7-1 **الجداول البياني**

تر د الجداول البيانيـة بحيث يكـو ن لكـل جـدو ل عنـو ان و ر قـم متسلسـل مـر تبط بـالفصـل الذي يحتويه ويكتب العنوان <mark>في أعلى الجدول</mark> (مثـال: 2.7 Table للإشـارة إلى جدول رقم 7 في الفصل رقم 2) ويجب مراعاة ترك مسافة للحواف الورقة عند إعداد القوائم. وفي حالة استكمال القائمة على الصفحة التالية لا يكتب العنوان مرة أخرى وإنما يكتفي بكتابة رقم القائمة والإشارة إلى استكمالها كمـا يلـي ( ,Table 2.7 .)**continued**

8-1 **الرسومات والصور** تعامل الأشكال والرسومات والصور كما هو الحال بالنسبة للجدول في البند (1-7)، ويكتب العنوان فـي أ**سـفل الشـكل** وتستعمل الكلمـة التاليـة للإشـارة إليهـا ) 3-5 Fig شإلو ة إشى مشوت 5 يً مشفص 3(.

9-1 **المعادالت والعالقات** عً مشلم ال ًمشمال مفت مشتيد ًٌوت شتت لييت ت لعس ست ًٌضتت تٌك ًسٌك ٌ وي شفص مشاي ٌحعًٌي تل ىتً لوت إشٌتو يتً مش يت ٌك )7-1( ً)8-1( مشلم شن ضً مشمال ن يً ض صى مشيين مشعً عيعيً يٌي مشلم شن ضً مشمال ن مش ٌ ضٌن لت ل مع ة حًمف ضو مف مشً ن. لي ع ى تع ن مشلم شن

$$
V_{CE} = 20 - I_C R_C - I_E R_E \tag{1-4}
$$

ُن يوضع

$$
f_{\rm{max}}
$$

- 11-1**أقسام المشروع** يتكون المشروع من فصول تقسم بدورها إلى أجزاء يكون عدد هذه الفصـول (4 أو 5 فصول) ويعتمد على طبيعة المشروع ترقم الفصول أو الأجزاء بالتسلسل. أمـا داخل الفصـل أو القسم الواحد فترقم الأجزاء بالتسلسل بالنسبة إلـى رقم الفصـل أو القسم الرئيسي مثلاً: الفصل الأول CHAPTER 1 الجزء الأول 1-1 وتسرى هذه القاعدة على أجزاء الأجزاء وهكذا. على أن لا تتجاوز الأجزاء المستوى الرابع لي .5-3-4-2
	- 1 -1 1 **لغة الكتابة**

تستعمل اللغة الإنجليز ية علي أن تكتب كل أجز اء المشر و ع

- 1-11-1 يكتب ملخص عن المشروع باللغة الأنكليزية (Abstract) وتوضع في الجهة اليسر ى للمشروع و يكون هذا الملخص على صـفحة منفصـلة تسبق نـص المشروع.
- 2-11-1 يكتب ملخص عن المشروع باللغة العربية وتوضع في الجهة اليمني للمشروع و يكون هذا الملخص على صفحة منفصلة.
	- 3-11-1 عليه مشاب مشاب مشاب مشاب مشهوم مشاب في المسلم مس مشهوم المرجع.
- 12-1**المخططات واللوحات** المخططات الكبير ة يفضل أن تصغر لتطابق حجم صفحة التقرير إن أمكن وفي حالـة تعذر ذلك كمـا هو الحـال فـي لوحـات التصـميم مثلاً فإنهـا تثنـي لتصـبح بحجـم ورقـة النقرير و بحيث يترك دائما حاشية بمقدار (3 سم) من الجهة التي تثبتٌ منهـا الورقـة في التقرير وفي حالـة وجود عدد كبير من الرسومات الكبيرة أو وجود ضـرورة توصُّع في ملف منفصل يلحق بالمشروع على أن يشار له في المشروع.
- 13-1**الحواشي** يترك للحواشي في الصفحات المسافات التالية من أطراف الورقة: فمن الأعلى( 2.5سم) ومن الأسفل (2.5 سم) ومن اليمين ( 2سم) ومن اليسار ( 3سم).
- 14-1**نسخ المشروع** ينسخ تقرير المشروع على ألـة نسخ أو التصـوير بحيث تكون النسخ المقدمـة للقسم و اضحة و خالية من الشو ائب.

15-1يجب أن لا تحتوي النسخ المقدمة إلى القسم على أية أخطاء أو تشطيبات.

**-2 أجزاء و تنظيم المشروع**

حيث أن التقارير يجب أن تراعى نفس الأسس المنصوص عليها فيما سبق إلا أنـه يجب أن تحتوي بالإضـافة إلـى ذلك علـى عدد من الأجزاء أو المكونـات بشكل عـام كمـا هـو مذكور في القائمة التالية:

- صفحن مشميًمك
- **م** صفحة تاكيد المشرف
	- صفحن ملى مء
	- صفحة شكر وتقدير
		- قائمة المحتويات
- ه قائمة الجداول (إن وجدت)
- ه قائمة الرسومات والأشكال (إن وجدت)
	- فائمة المختصر ات المستعملة
		- **.** قائمة الرموز
- مستخلص باللغتين العربية والإنجليزية كلٌ في صفحة مستقلة
	- **م** فصول المشروع ويجب أن يبدأ بفصل المقدمة
		- ه الخاتمة والاستنتاجات والتوصيات
			- ه قائمة المراجع
- الملاحق (إن وجدت) وتوضـع فيهـا عـادة بيانــات الـدوائر المتكاملــة والأجهزة المستخدمة في المشروع.

و فيما يلي تفصيلا عنها:

- **1-2 صفح العنوان** يجب أن تحتوي صفحة العنوان على المعلومات التالية باللغة الأنكليزية :عبارة "كلية الرافدين الجامعـة" و"قسم هندسـة أتصــالات الحاسـوب" و"اسم المشـروع" وعبـارة "مشروع تخرج مقدم إلـي قسم هندسـة أتصـالات الحاسـوب للحصـول علـى درجـة البكالوريوس في هندسة أتصالات الحاسوب (التخصص المطلوب)" وأسماء الطلبة المشاركين في المشروع واسم المشرف وسنة التخرج وتراعى الحواشي في صـفحة العنوان كمـا ّفـي بقيـة المشـروع وترتب المعلومـات الـواردة أعـلاه كمـا ّفـي النمـوذج مشل يب **)نموذج رقم 1(.**
- **2-2 صفحتي اإلهداء و الشكر و التقدير** يمكن أن تحتـوي هـذه الصـفحة علـى الشـكر أو التقـدير أو الإهـداء للأشـخاص أو المؤسسات التي سـاهمت فـي إنجـاز المشـروع بشكل أو بـآخر **(نمـوذج رقـم 2) و )نموذج رقم 3(.**
- **3-2 قائم المحتويات )بالحروف الكبيرة(** تعنون بعبارة ّقائمة المحتويات "TABLE OF CONTENTS" وتكتب فيها أجزاء النقرير حسب ورودها في النص ويكتب مقابل كل جزء رقم الصفحة التي يبدأ عليها ويبين النموذج المرفق كيفية كتابة قائمة المحتويات كما في **(نموذج رقم 5).**
- **4-2 قائم الجداول )بالحروف الكبيرة(** تحتوي قائمة الجداول على عناوينها وأرقام الصفحات التي تبدأ عليها تلك الجداول وتعنون القائمة بعبارة "قائمة الجدول"أو" LIST OF TABLES" كما في **)نموذج رقم 6(.**
- **5-2 قائم الرسومات واألشكال )بالحروف الكبيرة(** تحتوي الرسومات والأشكال على عناوينها وأرقام الصفحات التي تبدأ عليها تلك الرسومات والأشكال وتسمى "قائمة الرسومات" أو" LIST OF FIGURES" كما يً **)نموذج رقم 7(.**
- **6-2 قائم المختصرات المستعمل )بالحروف الكبيرة(** وفيها تورد المختصرات المستعملة مع ما يشير إليه كل منها وتعنون بعبارة "قائمة المختصرات" أو "LIST OF ABBREVIATIONS" وكما في **(نموذج رقم 8).**
- **7-2 قائم الرموز )بالحروف الكبيرة(** تور د فيها الر موّز المستعملة و تفسير ها و الوحدات المستعملة و تعنـو ن بـعبـار ة "قائمـة مش لً " ضً **"NOTATIONS**".
- **8-2 المستخلص )بالحروف الكبيرة(** يكتب مستخلصـاً يلخص فيـه المشرروع علـى أن لا يزيد حجم هذا المستخلص عن خمسـة عشـر سـطرا مطبوعـا ويكتـب فـي أعلـي الصـفحة كلمـة "مسـتخلص" أو

"ABSTRACT" وفي كل الأحوال يجب كتابة المستخلص باللغتين العربيـة والإنجليزية على صفحتين منفصلتين توضع العربية في الجهة اليمني من المشروع والأنكليزية في اليسرى منه.

**9-2 فصول المشروع**

يبدأ كل فصل من فصول المشروع على صفحة جديدة تحتوي في أعلاها على رقم الفصل و عنوانه بحروف كبيرة (upper case) ويكون بخط 16 والمستوى الثـانـي بخط 16 أما المستوى الثالث فبخط 14 والرابع بخط 12 وعريض.

**11-2 الخاتم واالستنتاجات والتوصيات** و فيها تحدد النتـائج التـي تـم الـحصـول عليهـا ومدى مطـابقتهـا للأهداف الموضـوعة بالإضـافة إلى أية اقتر احات قد تفيد في استكمال البحث في مر احل لاحقة.

> **11-2 قائم المراجع** و فيها ترتب المراجع حسب ورودها في التقرير ويكتب المرجع كما يلي:

- الاسم الأخير للمؤلف يتبعه فاصلة.
	- **م** اسم المؤلف يتبعه نقطة.
		- **م** اسم المر جع.
- الناشر وسنّة النشر ومكان النشر والصفحات التي رجع إليها وتكتب هذه المعلومـات بشكل متسلسل وفي حالة استعمال أكثر من سطر واحد للمرجع الواحد يترك مسافة ونصف بين السطر والسطر الذي يليه بينمـا تستعمل 12 نقطـة فراغ قبـل وبعد كل مرجـع ويسبق كل مرجع رقمـه التسلسلي فـي القائمـة التـي تليـه نقطـة وتعنـون القائمـة بـ "قائمـة المراجـع" أو "**BIBLIOGRAPHY** "ضً "REFERENCES". ًيً ح شن ًيً ل ميت ش تن مشم ٌتن وأخرى بالإنجليزيـة تقسم القائمـة إلـي قسمين أحداهما للمراجـع العربيـة والآخـر للمراجـع الإنجليزية ويشار إلى المرجع داخل قوسين مربعين [ ]. مثال لكتابة المراجع معطى في النموذج المرفق.

**12-2 المالحق**

يشار إلى الملاحق بالحروف الأبجديـة (.Appendix A, B, etc) وترقم الصفحات داخل كل ملحق على حدة بدءاً من الرقم (1) منسوباً إلى الحرف الذي يشير إلى الملحق فعلى سبيل المثال يكون رقم الصفحة الأولى في الملحق A هو A1 نه A2.

**-3 عدد صفحات المشروع**

يجب أن لا يزيد عدد صفحات المشروع عن (50) صفحة (أو بطلب من مشرف المشروع لزيادة عدد الصفحات وموافقة القسم) ولا يحتسب ضمن هذا العدد الأجزاء التالية: صـفحة العنــوان وقائمــة المحتويــات والملخــص وقائمــة المختصــرات وقائمــة المراجــع وقائمــة الرسومات والقوائم وفهرس الكلمات أو أسماء الملاحق.

**-4 مسؤولي الطالب**

في كل الأحوال يكون الطالب مقدم المشروع مسئولا عن مطابقة التقرير المقدم للتعليمـات الـواردة أعـلاه ولا يقبل القسم التقرير ولا يسمح القسم بتقديمـه للمناقشـة إلا بعد التأكد من استيفاء المشروع لكافة المتطلبات المذكور ة.

**نموذج رقم :***1* **صفح العنوان.**

**Capital, 18, Bold, and 1.5 spacing**

> **12, Bold, and 1.5 spacing**

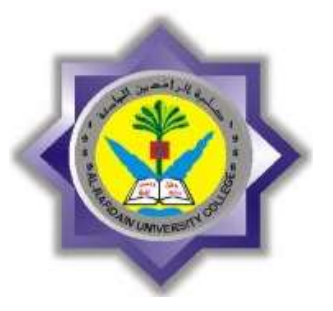

### **AL-RAFIDAIN UNIVERSITY COLLEGE**

**COMPUTER COMMUNICATIONS ENGINEERING DEPARTMENT**

**أسم المشروع كما أصدر من قبل القسم باللغ األنكليزي** 

**A graduation project submitted to the Computer Communications Engineering Department in partial fulfillment of the requirements for the degree of Bachelor of Science in Computer Communications Engineering**

#### **BY**

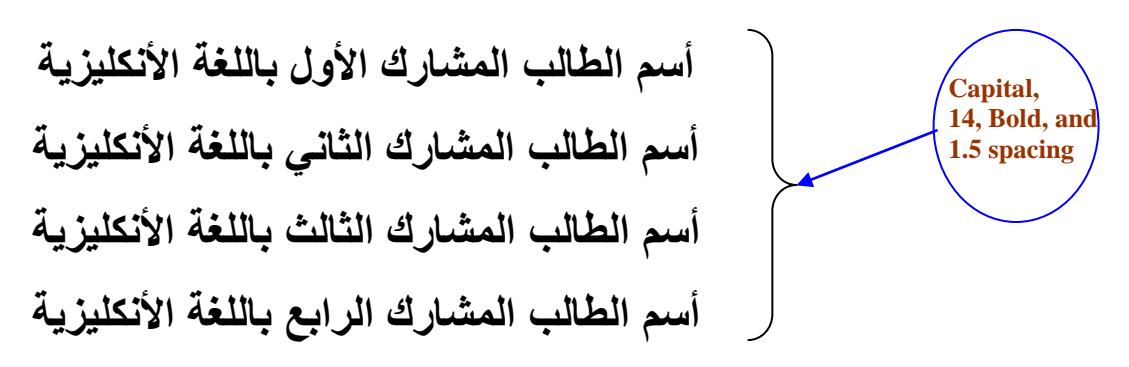

### **SUPERVISED BY**

**هالحظة: ال يجىس جزقين هذه الصفحة**

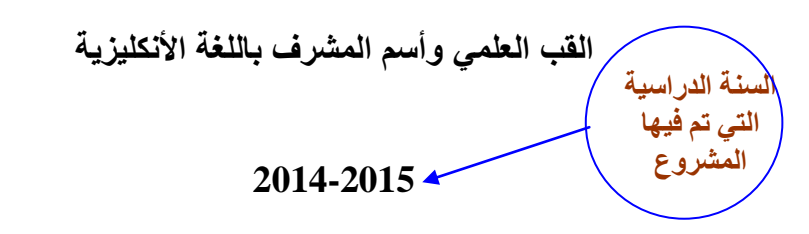

7

# **Certification صفحة جأكيد الوشزف**

I certify that this project entitled " المشروع أسم " was prepared by the students names listed below, under my supervision at Al Rafidain University College / Computer Communications Department in partial fulfillment of the requirements for the degree of Bachelor of Science in Computer Communications Engineering.

**أسم الطالب المشارك األول باللغ األنكليزي أسم الطالب المشارك الثاني باللغ األنكليزي أسم الطالب المشارك الثالث باللغ األنكليزي أسم الطالب المشارك الرابع باللغ األنكليزي** 

**Signature :**

**Supervisor Name :**

**Date :**

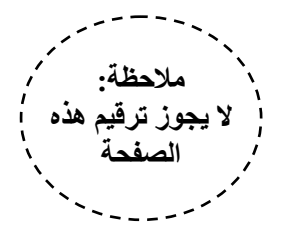

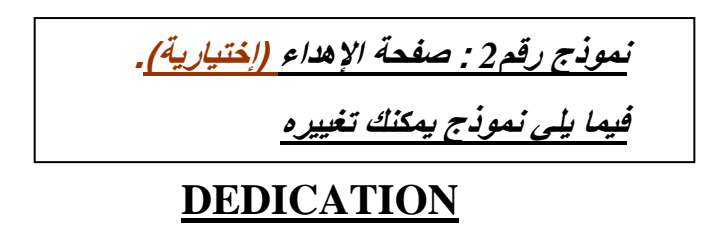

To our families who made this accomplishment possible

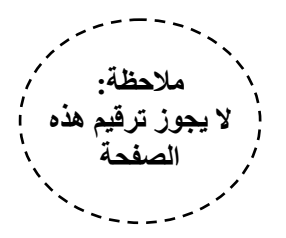

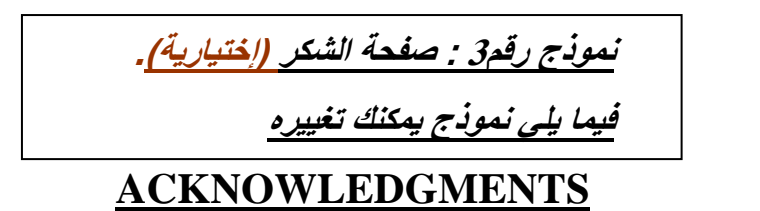

First and foremost, I would like to thank the Supervisor, Dr. xxxxxx, for his support, outstanding guidance and encouragement throughout my graduation project.

I would also like to express our gratitude and appreciation to Dr. xxx for all the help and guidance he provided throughout my education, and to the other members of my instructors, Dr. xxxxxxx and Dr. xxxxxxxx.

I would like to thank my family, especially my parents, for their encouragement, patience, and assistance over the years. We are forever indebted to our parents, who have always kept us in their prayers.

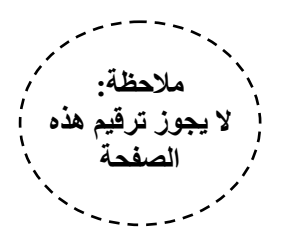

**ABSTRACT نموذج رقم** *4* **: صفح الملخص يجب أن يلخص كل ما تم عمله في المشروع**

# The design of controllers for nonlinear systems in industry is a complex and difficult task. The development of nonlinear control techniques has been approached in many different ways with varied results. One approach which has been shown promise for solving nonlinear control

problems is the use of XXXXXXXX XXXXXXXXXX

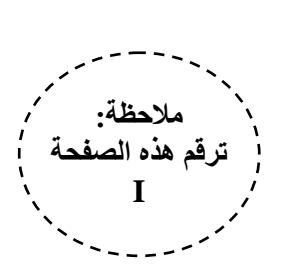

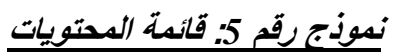

## **TABLE OF CONTENTS**

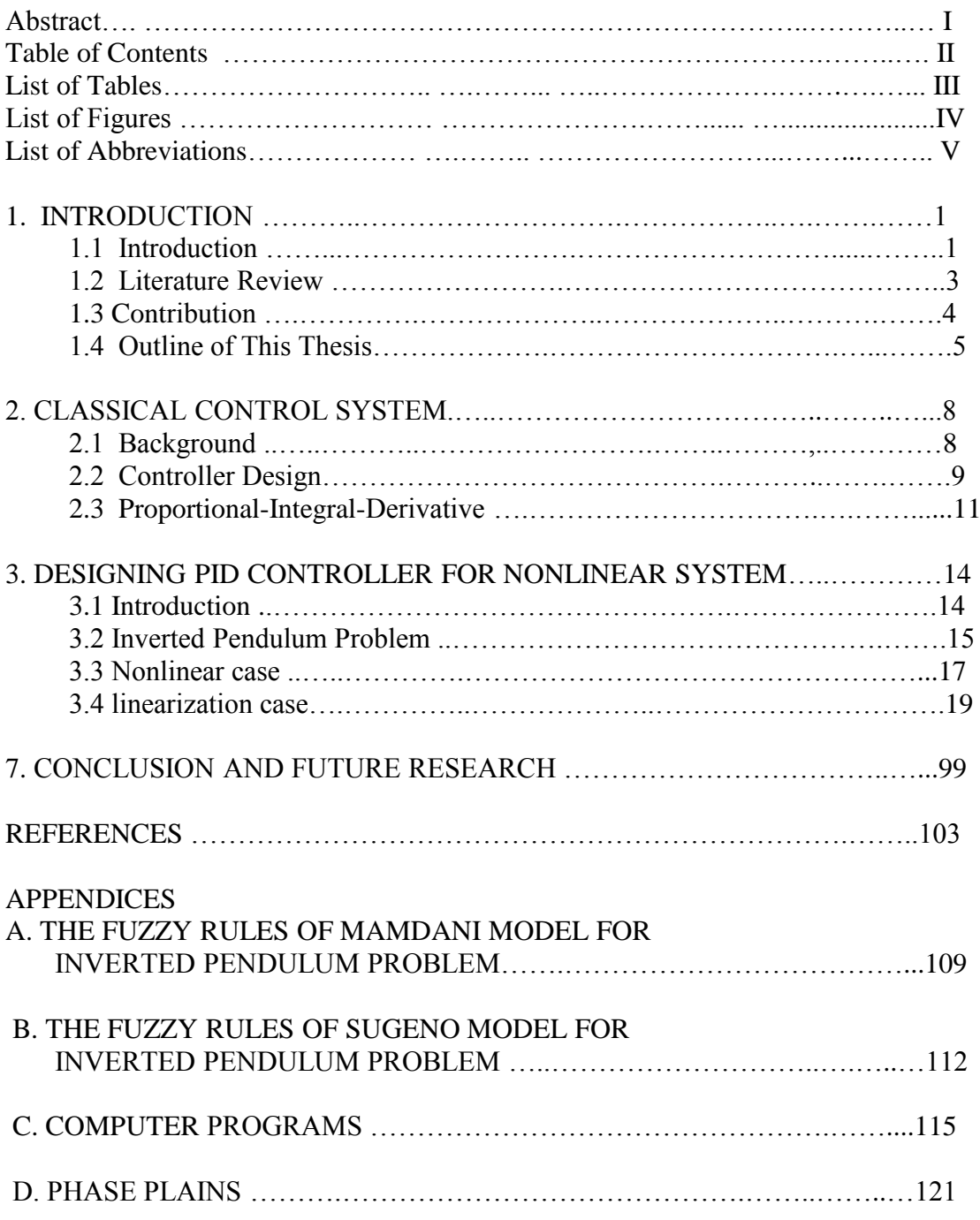

You can organize the contents in hidden table **هالحظة:**

 $\sqrt{12}$ **جزقن هذه الصفحة II**

### **نموذج رقم :***6* **قائم الجداول**

### **LIST OF TABLES**

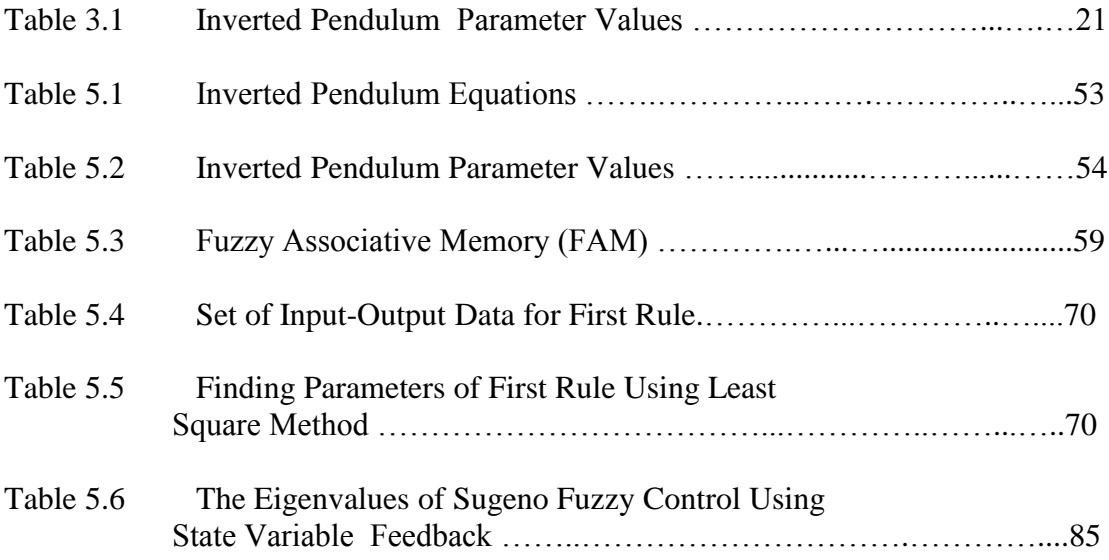

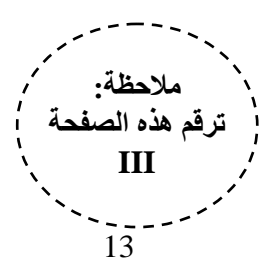

**نموذج رقم :***7* **قائم األشكال**

### **LIST OF FIGURES**

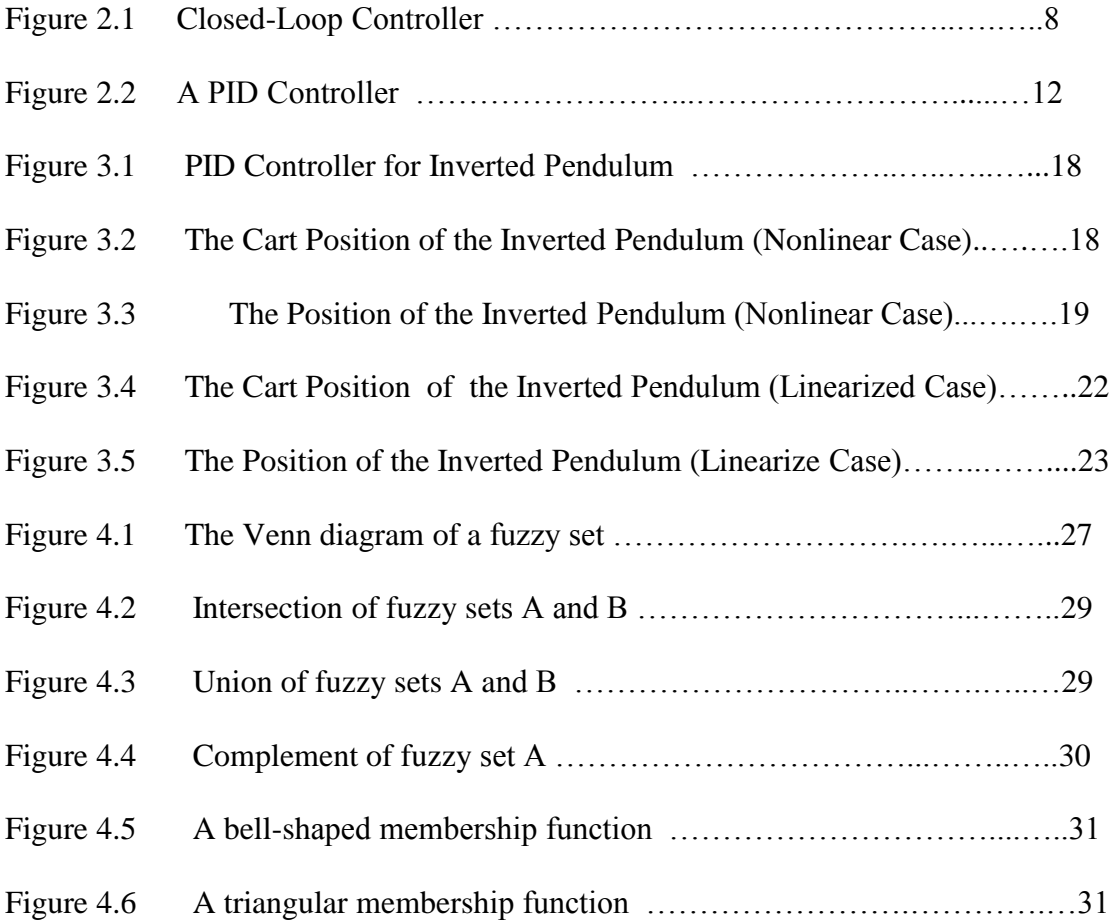

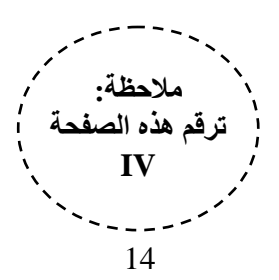

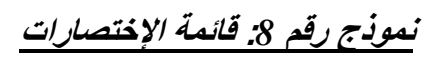

### **LIST OF ABBREVIATIONS**

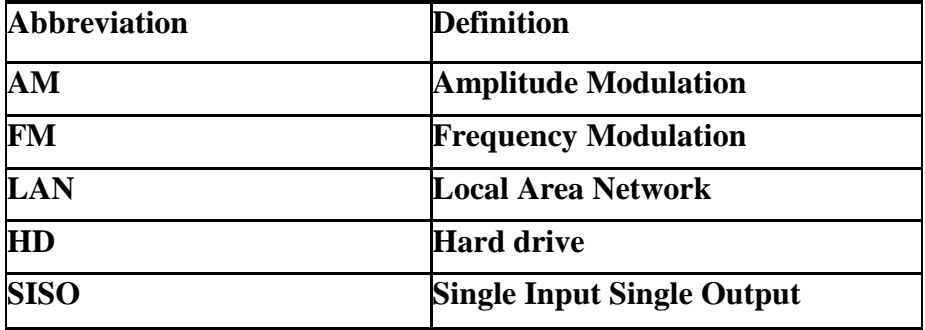

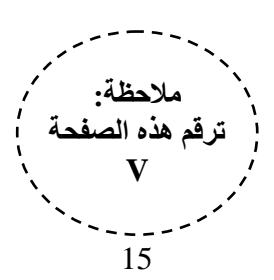

**نموذج رقم :***9* **قائم المراجع**

### **REFERENCES**

- [1] Samir S. Soliman and Mandyam D. Srinath. **Continuous and Discrete Signals and Systems,** 2nd Ed. New Jersey: Prentice Hall, 1998 **كحاب**
- [2] Khotandzal A. and et al, "*Neural Networks--Generation Three*", IEEE Trans. Neural Networks, Vol. 8, No. 4, July 1997 **ػلوية هجلة هقال**
- [3] Social Entrepreneurs Inc., (2003). *Overview of Approaches to Strategic Planning*. Article available a[t http://www.socialent.com.](http://www.socialent.com/) Last visit date 22/02/2003 **انحزنث هىقغ**
- [4] Ibrahim, H. H. and MacGregor, J. G., "*Flexural Behavior of Laterally Reinforced High-Strength Concrete Sections*", ACI Structural Journal, V. 93, No. 6, **هقال هن هجلة ػلوية** 674-684. .pp 1996, December-November
- [5] Razzagghi, J. and May, I. M., "*Non-linear Finite Element Analysis of Reinforced Concrete Beams in Torsion and Bending*," The 9<sup>th</sup> BCA Annual Conference on Higher Education and the Concrete Industry, Cardiff University, Wales, July  **هقال هقدم في هؤجوز ػلوي** 319-330. .pp 1999,
- [6] Nawy, E. G., **Reinforced Concrete A Fundamental Approach***,* Third Edition, Prentic Hall, Inc. New Jersey, USA, 1996, pp. 832. **كوزجغ هسحؼول كحاب**
- [7] Sheikh, S., and Yeh, C., "*Analytical Moment-Curvature Relations for Tied Concrete Columns,*" Journal of Structural Engineering, ASCE, V. 118, No. 2, February 1992, pp. 529-544.
- [8] ACI Committee 318, "*Building Code Requirements for Structural Concrete* (ACI 318-05) and Commentary (ACI 318R-05)," American Concrete Institute, Detroit, 2005, 436pp.
- [9] British Standard Institution, BS 8110, "*Structural Use of Concrete, Part 1, Code of practice for design and construction,*" 1997, 128 pp.